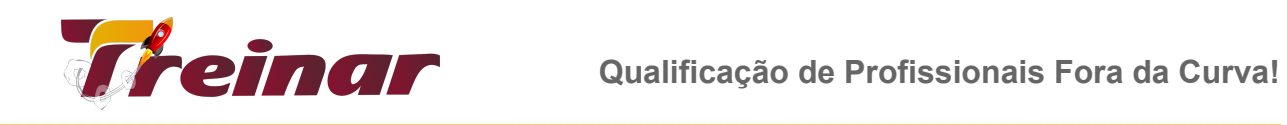

# **SAP INICIANTE FI | MM | SD | CO | PP**

### **Objetivo:**

Os cursos de Capacitação Profissional de Especialista SAP visam atender os profissionais que almejam obter um conhecimento geral da aplicação SAP (ECC 6.0) e as organizações que se utilizam do sistema SAP ou estão em fase de pré-implementação ou de implementação.

De cada um dos principais módulos, nossa equipe de consultores preparou um curso focado nas principais funcionalidades. Neste curso o profissional conhecerá de forma geral o funcionamento do sistema e fará uma navegação por algumas das principais funcionalidades do módulo.

**Carga Horária:** 32 Horas

#### **Metodologia:**

MODALIDADE PRESENCIAL E ONLINE. Acesso remoto durante todo o curso para realização de práticas.

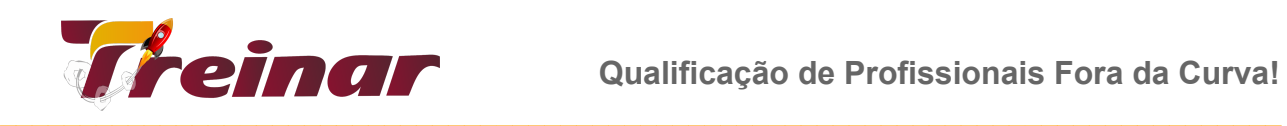

## **Conteúdo Programático VISÃO GERAL DO SAP ECC 6.0**

## **01 - MÓDULO FI – FINANÇAS**

- FI Estrutura Organizacional e Parâmetros Globais;
- FI-GL Contabilidade do Razão;
- FI-AP Contas a Pagar;
- FI-AR Contas a Receber;
- FI-TR Tesouraria;
- FI-AA Administração do Imobilizado.

### **Prática de Transações**

- Criar conta no plano de contas;
- Criar Partida em conta do razão;
- Visualizar partidas do razão.

## **02 - MÓDULO MM – GESTÃO DE MATERIAIS**

- Visão geral e Modelo de referência MM;
- Introdução e Navegação;
- Estrutura Organizacional de MM (material atual deve ser ajustado);
- Fundamentos do Processo de Suprimentos;
- Material;
- Fornecedor;
- Suprimento de material estocável (material atual deve ser ajustado);
- Suprimento de material de consumo (material atual deve ser ajustado);
- Transferências.

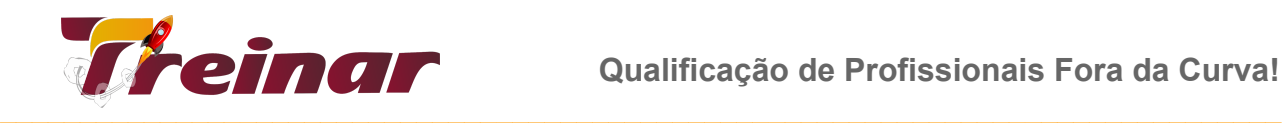

#### **Prática de Transações**

- Mestre de Material;
- Mestre de Fornecedor;
- Requisição de Compra;
- Pedido de Compra;
- Recebimento Físico;
- Recebimento Fiscal.

#### **03 - MÓDULO SD – VENDAS E DISTRIBUIÇÃO**

- Conceitos Básicos SD;
- Bloqueios e Recusas de Documentos;
- Remessa Individual / Coletiva;
- Faturamento Individual / Coletivo;
- Análise de Crédito;
- Transferência de Necessidades;
- Estornos/Devoluções.

#### **Prática de transações**

- Criação de Material, Criação de Cliente;
- Criação de Ordem de Venda, Criação de Fornecimento;
- Emissão de Nota Fiscal.

#### **04 - MÓDULO CO – CONTROLADORIA DE CUSTOS**

- Conceitos Básicos de CO;
- Descrever a finalidade e a integração Contabilidade de Custos (CO);
- Diferença entre Contabilidade Financeira (FI) e Contabilidade de Custos (CO);
- Compreender os componentes da Contabilidade de Custos;

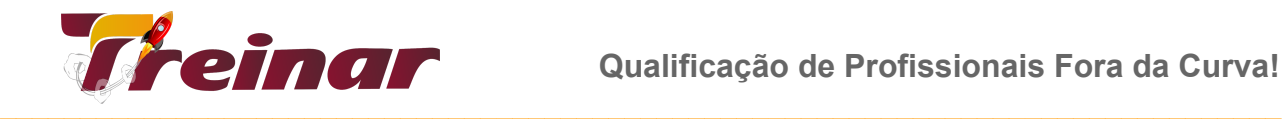

- Conhecer cada uma das unidades organizacionais da Contabilidade de Custos;
- Entender a Área de Contabilidade de Custos no SAP;

#### **Prática de Transações**

- Criar Centro de Custo;
- Criar classe de custo primária.

### **05 - MÓDULO PP – PRODUÇÃO**

- Descrever o componente de Planejamento e Controle de Produção;
- Classificar os tipos de produção manufaturas;
- Listar as unidades organizacionais que o componente utiliza;
- Descrever as etapas do processo de Planejamento e Controle da Produção;
- Integração com as outras áreas.

#### **Prática de Transações**

- Criação de Materiais;
- Criação da BOM;
- Criação do Roteiro;
- Criação de Ordem de Produção;
- Baixa de Material;
- Apontamento do Produto Acabado.